## GEO WALKER パッケージセットご購入フロー

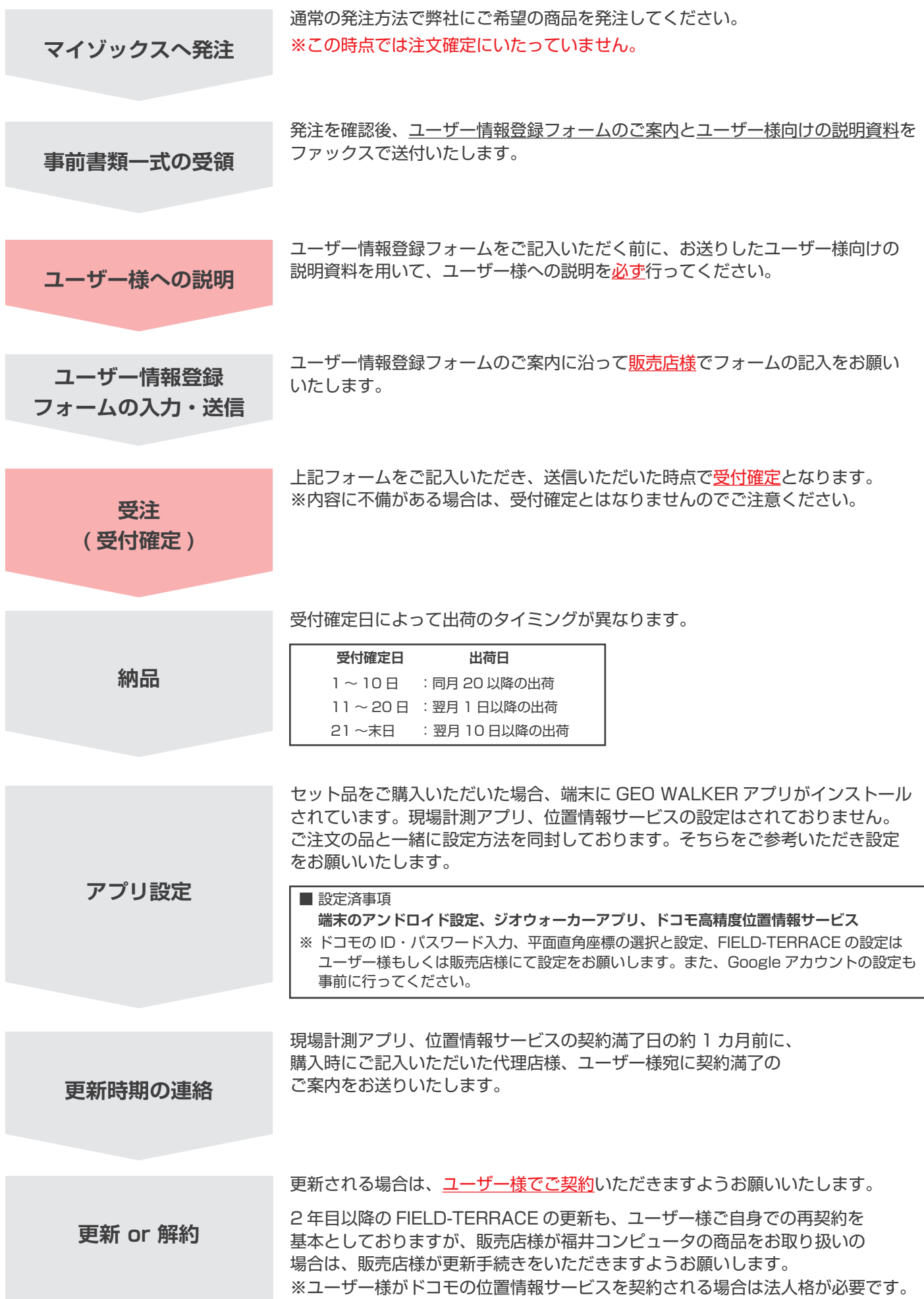